Министерство образования Ставропольского края

Государственное бюджетное профессиональное образовательное учреждение «Ставропольский региональный многопрофильный колледж»

**УТВЕРЖДАЮ** 

Е.В. Бледных «01» июня 2022г.

Директор ГБПОУ СРМК

-<br>ДОКУМЕНТ ПОДПИСАН<br>ЭЛЕКТРОННОЙ ПОДПИСЬЮ Сертификат: 98 D1 56 74 19 8C 56 17 96 D5<br>Владелец: Бледных Евгений Викторович<br>Действителен: с 03.09.2020 по 03.09.2025

# ПРОГРАММА ПРОИЗВОДСТВЕННОЙ ПРАКТИКИ

ПМ.02 Выполнение работ по подключению к глобальным компьютерным сетям

Профессия Kypc Группа

09.01.02 Наладчик компьютерных сетей 3 **HK-31** 

Ставрополь 2022

ОДОБРЕНО На заседании кафедры «Программного обеспечения и информационных технологий»

Протокол №9 от 24.05. 2022 г. Зав. кафедрой Т.М. Белянская

СОГЛАСОВАНО: Методист Receip O.C. Диба

Разработчики: преподаватель ГБПОУ СРМК А.А. Коляко

Рекомендована Экспертным советом государственного бюджетного профессионального образовательного учреждения «Ставропольский региональный многопрофильный колледж»

Заключение Экспертного совета №13 от 27.05.2022 г.

 $\overline{2}$ 

# **СОДЕРЖАНИЕ**

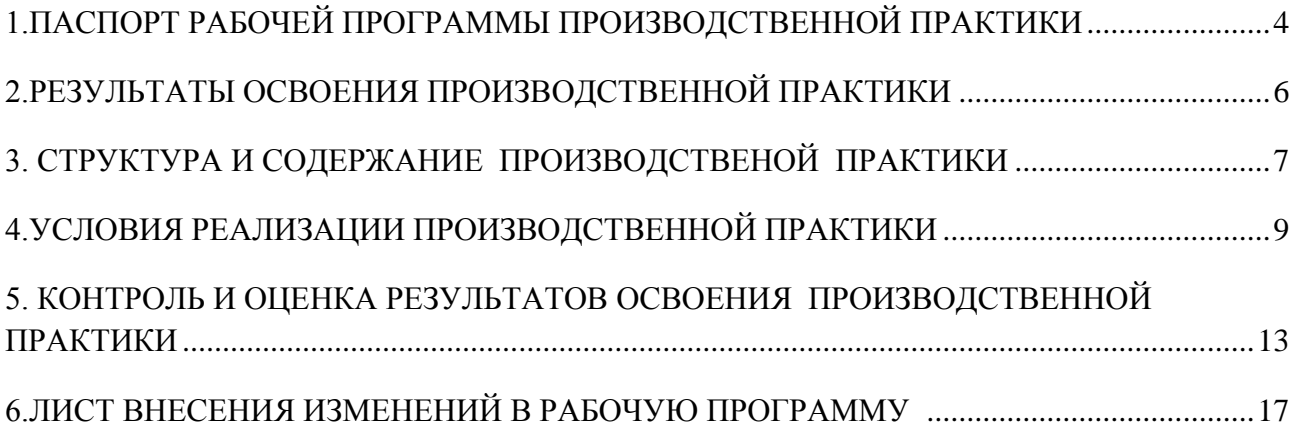

# **1.ПАСПОРТ РАБОЧЕЙ ПРОГРАММЫ ПРОИЗВОДСТВЕННОЙ ПРАКТИКИ**

# **ПМ.02 Выполнение работ по подключению к глобальным компьютерным сетям**

## **1.1.Область применения программы**

 Рабочая программа производственной практики является частью программы подготовки специалистов среднего звена в соответствии с ФГОС СПО по профессии **09.01.02 Наладчик компьютерных сетей** в части освоения основного вида профессиональной деятельности (ВПД): Установка и настройка аппаратных и программных средств доступа в сеть Интернет и соответствующих профессиональных компетенций (ПК):

ПК 2.1. Устанавливать и настраивать подключения к сети Интернет с помощью различных технологий и специализированного оборудования.

ПК 2.2. Осуществлять выбор технологии подключения и тарифного плана у провайдера доступа к сети Интернет.

ПК 2.3. Устанавливать специализированные программы и драйверы, осуществлять настройку параметров подключения к сети Интернет.

ПК 2.4. Осуществлять управление и учет входящего и исходящего трафика сети.

ПК 2.5. Интегрировать локальную сеть в сеть Интернет.

ПК 2.6. Устанавливать и настраивать программное обеспечение серверов сети Интернет.

# **1.2.Цели производственной практики:**

Цель производственной практики – приобретение необходимых практических навыков по освоению основного вида профессиональной деятельности (ВПД) и формирование профессиональных компетенций (ПК) в сфере профессиональной деятельности в ходе освоения профессионального модуля ПМ.02 Установка и настройка аппаратных и программных средств доступа в сеть Интернет.

# **1.3.3адачи производственной практики:**

С целью овладения указанным видом профессиональной деятельности и соответствующими профессиональными компетенциями обучающийся в ходе прохождения производственной практики должен:

# **иметь практический опыт:**

**ПО 1.** Установка и настройка сетевого и серверного оборудования для подключения к глобальным компьютерным сетям (Интернет);

**ПО 2.** Установка и настройка программного обеспечения для работы с ресурсами и сервисами Интернета;

**ПО 3.** Диагностика и мониторинг параметров сетевых подключений, устранения простейших неисправностей и сбоев в работе.

## **1.4. Место производственной практики в структуре ППКРС:**

Обязательным условием допуска к производственной практике в рамках профессионального модуля ПМ 02 Установка и настройка аппаратных и программных средств доступа в сеть Интернет является освоение учебных дисциплин ОП 01 Основы информационных технологий, ОП 08 Аппаратное обеспечение ЭВМ, МДК 02.01 Установка и настройка аппаратных и программных средств доступа в сеть Интернет, УП 02. Учебная практика.

#### **1.5.Формы проведения производственной практики.**

Производственная практика представляет собой вид учебных занятий, обеспечивающих практико-ориентированную подготовку обучающихся, студенты в ходе производственной практики выполняют функции наладчика компьютерных сетей

#### **1.6.Место и время проведения производственной практики**

Производственная практика проводится в организациях, направление деятельности которых соответствует профилю подготовки обучающихся.

Производственная практика проводится на предприятиях или в организациях, которые оснащены современным программным и аппаратным компьютерным обеспечением, располагают достаточным количеством квалифицированного персонала, необходимым для обучения студентов.

Проведение производственной практики предусматривается на 3-м курсе в 1 семестре концентрированно в объеме 5 недель.

## **1.7. Количество часов, необходимое для освоения производственной практики: 180 часов.**

# **2.РЕЗУЛЬТАТЫ ОСВОЕНИЯ ПРОИЗВОДСТВЕННОЙ ПРАКТИКИ**

В результате прохождения данной производственной практики обучающийся должен овладеть профессиональными и общими компетенциями:

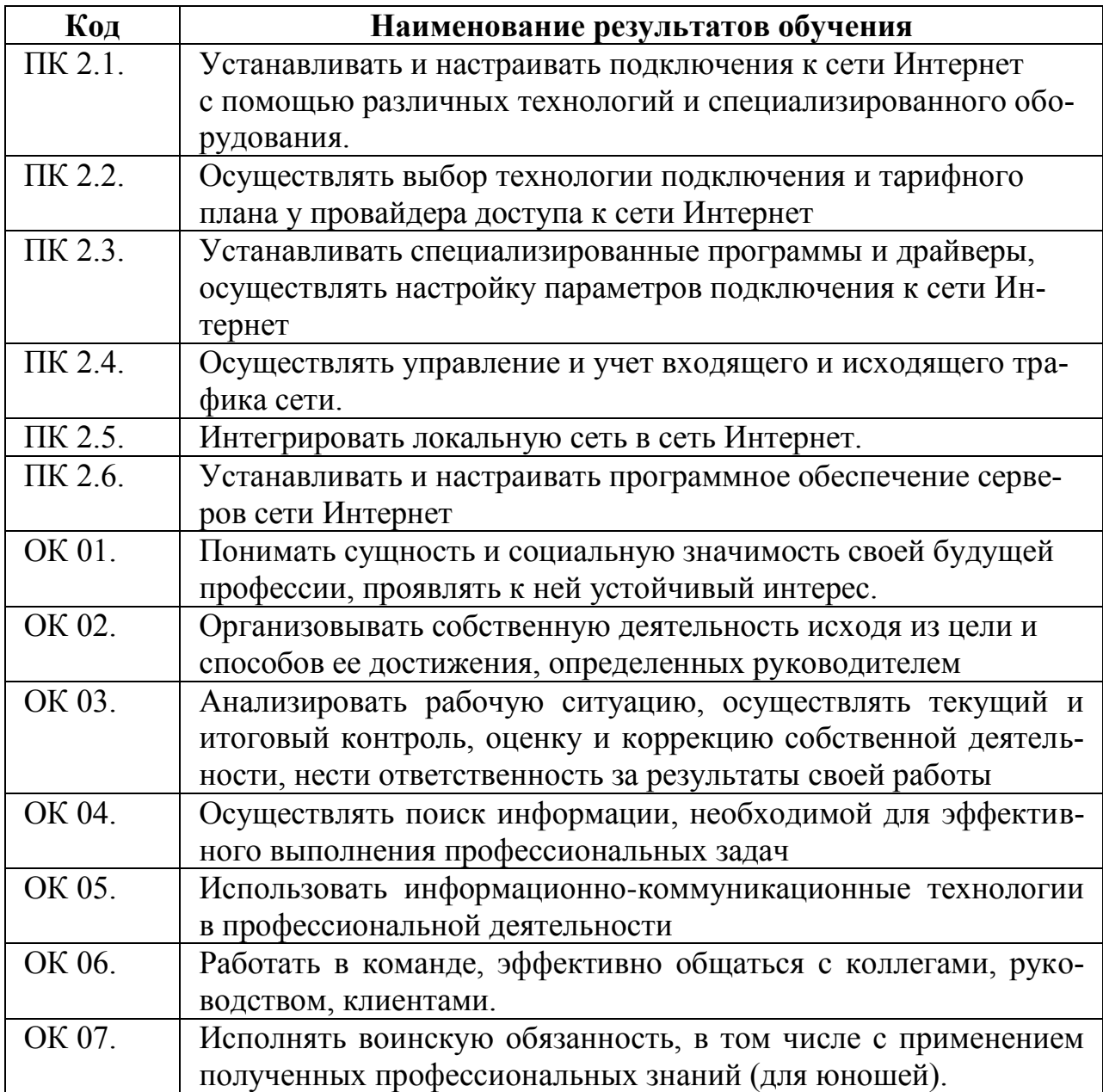

# 3. СТРУКТУРА И СОДЕРЖАНИЕ ПРОИЗВОДСТВЕНОЙ ПРАКТИКИ

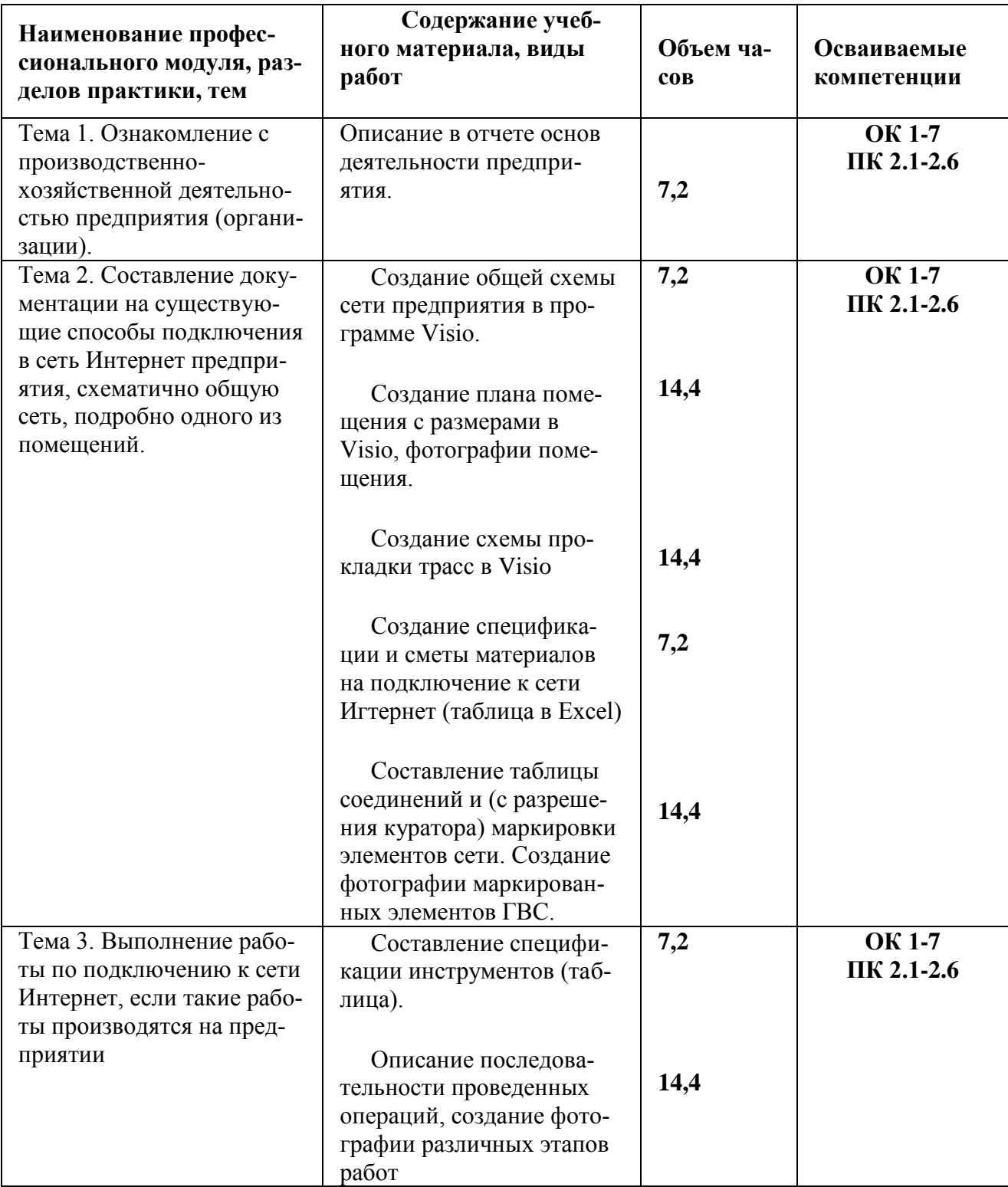

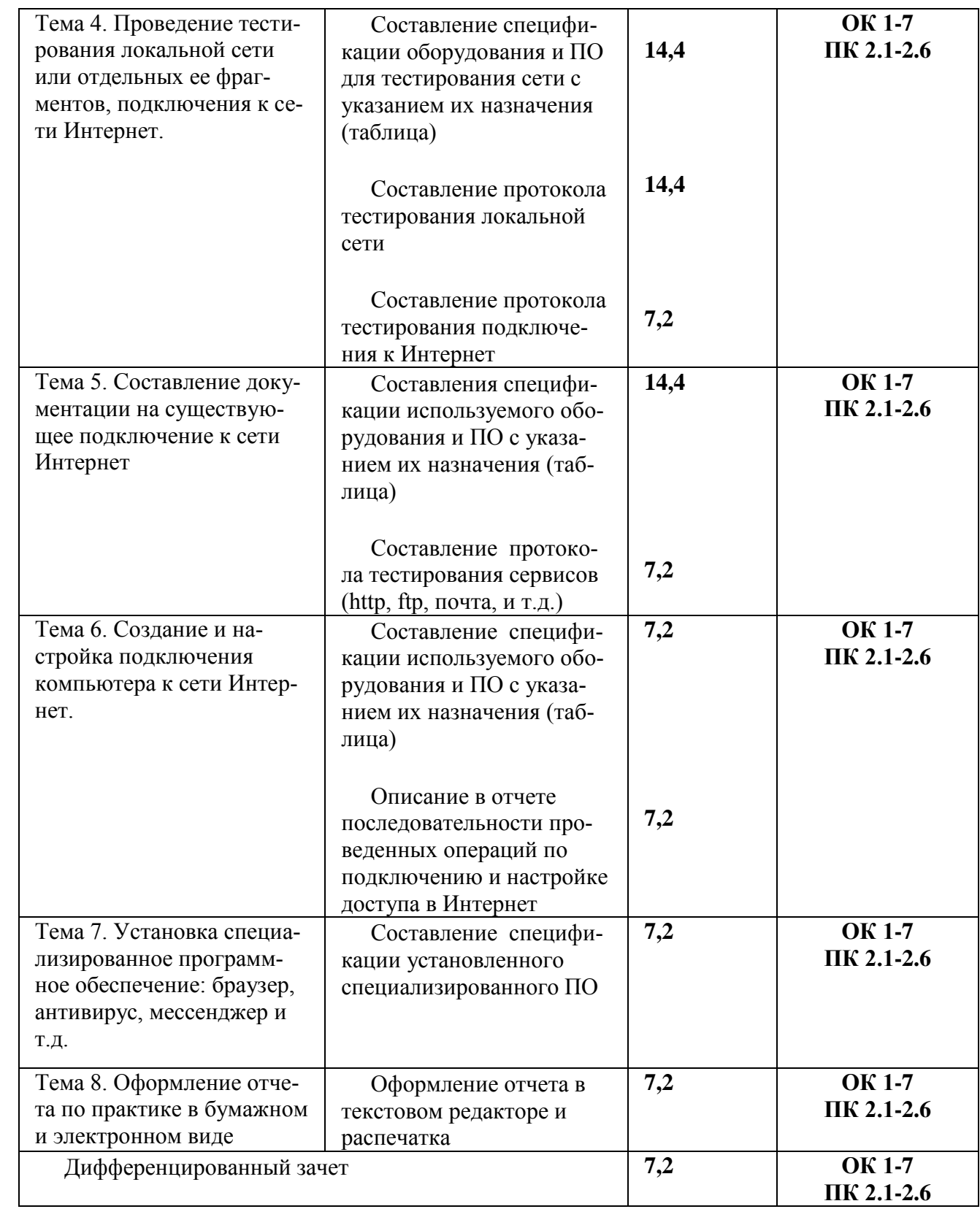

# **4.УСЛОВИЯ РЕАЛИЗАЦИИ ПРОИЗВОДСТВЕННОЙ ПРАКТИКИ 4.1. Требования к минимальному материально-техническому обеспечению**

Характеристика рабочих мест, на которых обучающиеся будут проходить практику:

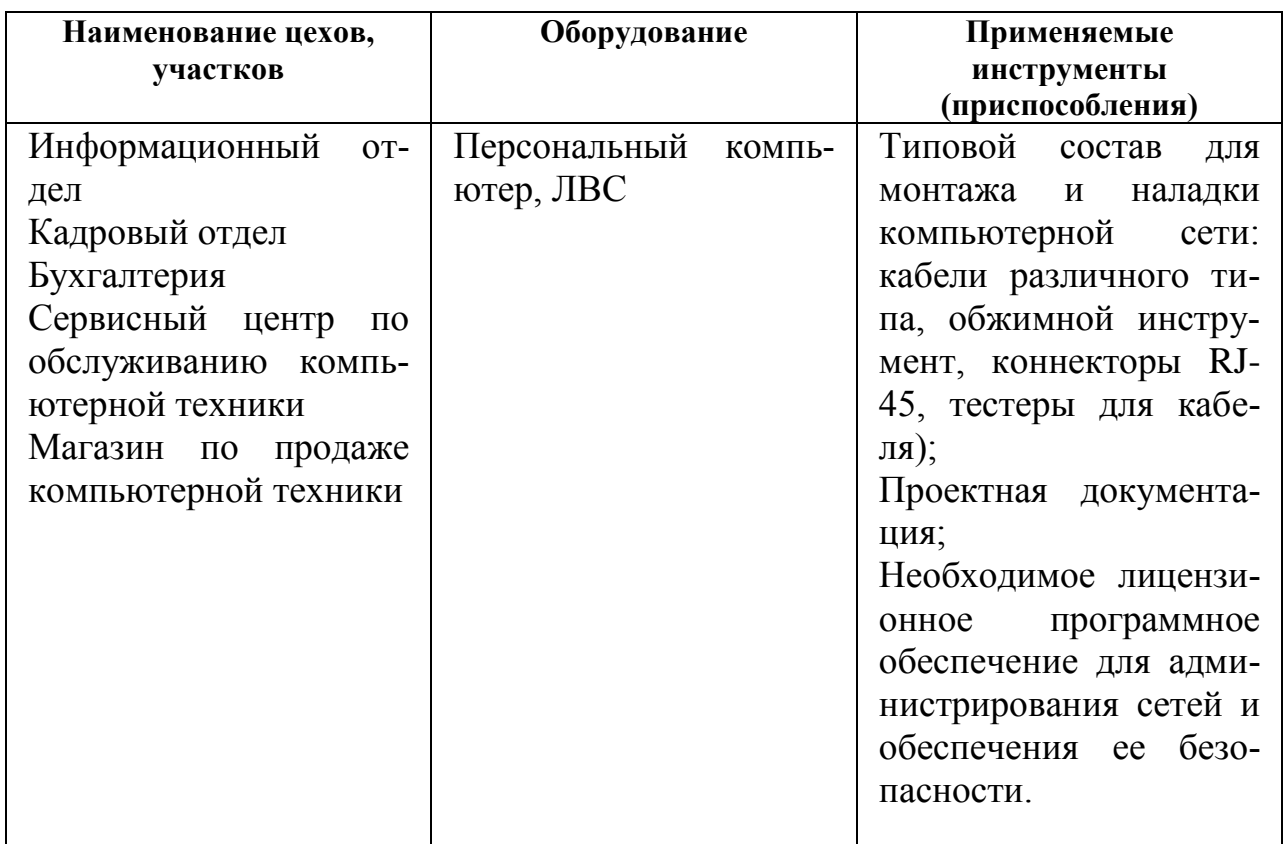

# **4.2. Информационное обеспечение обучения**

# **Перечень рекомендуемых учебных изданий, Интернет-ресурсов, дополнительной литературы**

#### **Основные источники:**

1. Максимов, Н. В. Компьютерные сети : учебное пособие / Н.В. Максимов, И.И. Попов. — 6-е изд., перераб. и доп. — Москва : ФОРУМ : ИНФРА-М, 2020. — 464 с. — (Среднее профессиональное образование). - ISBN 978-5-16-105870- 1. - Текст : электронный. - URL: https://new.znanium.com/catalog/product/1078158 (дата обращения: 20.01.2021)

2. Назаров, А. В. Эксплуатация объектов сетевой инфраструктуры : учебник / А.В. Назаров, А.Н. Енгалычев, В.П. Мельников. - Москва : КУРС ; ИНФРА-М, 2020. — 360 с. — (Среднее профессиональное образование). - ISBN 978-5- 906923-06-6. - Текст : электронный. - URL: https://znanium.com/catalog/product/1071722 (дата обращения: 26.03.2021). – Режим доступа: по подписке.

## **Дополнительные источники:**

3. Ковган Н.М. Компьютерные сети: учебное пособие / Ковган Н.М.. — Минск: Республиканский институт профессионального образования (РИПО), 2019. — 179 c. — ISBN 978-985-503-947-2. — Текст: электронный // Электронно-библиотечная система IPR BOOKS : [сайт]. — URL: http://www.iprbookshop.ru/93384.html (дата обращения: 26.03.2021). — Режим доступа: для авторизир. Пользователей

4. Оливер Ибе Компьютерные сети и службы удаленного доступа / Оливер Ибе. — Саратов: Профобразование, 2019. — 335 c. — ISBN 978-5-4488-0054-2. — Текст : электронный // Электронно-библиотечная система IPR BOOKS : [сайт]. — URL: http://www.iprbookshop.ru/87999.html (дата обращения: 26.03.2021). — Режим доступа: для авторизир. Пользователей

5. Ракитин Р.Ю. Компьютерные сети: учебное пособие / Ракитин Р.Ю., Москаленко Е.В.. — Барнаул : Алтайский государственный педагогический университет, 2019. — 338 c. — ISBN 978-5-88210-942-3. — Текст: электронный // Электронно-библиотечная система IPR BOOKS : [сайт]. — URL: http://www.iprbookshop.ru/102731.html (дата обращения: 26.03.2021). — Режим доступа: для авторизир. Пользователей

6. Чекмарев Ю.В. Вычислительные системы, сети и телекоммуникации / Чекмарев Ю.В.. — Саратов : Профобразование, 2019. — 184 c. — ISBN 978-5- 4488-0071-9. — Текст: электронный // Электронно-библиотечная система IPR BOOKS : [сайт]. — URL: http://www.iprbookshop.ru/87989.html (дата обращения: 26.03.2021). — Режим доступа: для авторизир. Пользователей

# **Печатные издания**

7. Эксплуатация объектов сетевой инфраструктуры: учебник для студ. учреждений сред.проф. образования / А. В. Назаров, А.И. Куприянов, А. Н. Енгалычев, В. П. Мельников.– Москва: Издательство Академия, 2018. – 368 с. [1] с.: ил. - (Топ-50:Профессиональное образование).- ISBN 978-5-4468-6458-4.-Текст: непосредственный.

Интернет – ресурсы:

- 1. федеральный портал «Российское образование» [http://www.edu.ru/;](http://www.edu.ru/)
- 2. федеральный портал «Информационно-коммуникационные технологии в образовании» [http://www.ict.edu.ru/;](http://www.ict.edu.ru/)
- 3. федеральный портал «Российский портал открытого образования»;
- 4. сетевая энциклопедия Википедия [http://ru.wikipedia.org/;](http://ru.wikipedia.org/)
- 5. Интернет университет<http://www.intuit.ru/>
- 6. Образовательный портал: http\\www.edu.sety.ru
- 7. Образовательный портал: http\\www.edu.bd.ru

Журналы:

- 1. Практика функционального программирования
- 2. Компьютер-Пресс.
- 3. Мир ПК.

### 4.3 Общие требования к организации производственной практики

1. Базы практики

Основными базами прохождения производственной практики является ряд предприятий различной формы собственности, с которыми колледж согласовал все вопросы оформления и обеспечения студентов-практикантов.

Разрешается студенту лично найти организацию и объект практики, соответствующие требованиям учебного заведения и программе практики, представляющие интерес для практиканта, профиль работы которых отвечает приобретаемой специальности.

Материально-техническое обеспечение производственной практики осуществляется организацией, принимающей студентов на практику.

В течение всего периода практики на студентов распространяются:

- требования охраны труда;

- трудовое законодательство Российской Федерации, в том числе в части государственного социального страхования;

- правила внутреннего распорядка принимающей организации.

Профильные организации должны быть оснащены современным программным и аппаратным компьютерным обеспечением, а также располагать достаточным количеством квалифицированного персонала, необходимым для обучения студентов.

2. Обязанности руководителей практики

Организацию и руководство производственной практикой осуществляют руководители практики от образовательного учреждения и от организации.

Руководитель практики от колледжа:

проводит организационное собрание студентов перед началом практики;

устанавливает связь с куратором практики от организации, согласует и уточняет с ним индивидуальный план практики, исходя из особенностей предприятия;

обеспечивает контроль своевременного начала практики, прибытия и нормативов работы студентов на предприятии;

посещает предприятие, в котором студент проходит практику, встречается с руководителями базовых предприятий с целью обеспечения качества прохождения практики студентами;

обеспечивает контроль соблюдения сроков практики и ее содержания;

оказывает методическую помощь студентам при сборе материалов и выполнении отчетов;

- проводит итоговый контроль отчета по практике в форме дифференцированного зачета с оценкой, которая выставляется руководителем практики на основании оценок со стороны куратора практики от предприятия, собеседования со студентом с учетом его личных наблюдений;

- вносит предложения по улучшению и совершенствованию проведения практики перед руководством ОУ.

Руководитель практики от производства:

- знакомится с содержанием заданий на практику и способствует их выполнению на рабочем месте;

- знакомит практиканта с правилами внутреннего распорядка;

- предоставляет максимально возможную информацию, необходимую для выполнения заданий практики;

- в случае необходимости вносит коррективы в содержание и процесс организации практики студентов;

- по окончании практики дает характеристику о работе студента-практиканта;

- оценивает работу практиканта во время практики.

3.Обязанности студентов-практикантов

### **Перед началом практики:**

- принять участие в организационном собрании по практике;
- получить направление (договор) на практику;
- получить задания;
- изучить задания и спланировать прохождение практики;
- согласовать с руководителем практики от образовательного учреждения структуру своего портфолио и свой индивидуальный план прохождения практики.

### **В процессе прохождения практики:**

- соблюдать трудовую дисциплину, правила техники безопасности, пожарной безопасности, производственной санитарии, выполнять требования внутреннего распорядка предприятия;
- ежедневно согласовывать состав и объѐм работ с наставником;
- информировать наставника о своих перемещениях по территории предприятия в нерабочее время с целью выполнения отдельных заданий;
- вести записи в дневниках в соответствии с индивидуальным планом;
- принимать участие в групповых или индивидуальных консультациях с руководителем практики от образовательного учреждения и предъявлять для проверки результаты выполнения заданий в соответствии с индивидуальным планом.

### **По завершению практики:**

По окончании производственной практики студент должен оформить отчет по практике. Отчет студента по практике должен максимально отражать его индивидуальную работу в период прохождения производственной практики. Каждый студент должен самостоятельно отразить в отчете требования программы практики и своего индивидуального задания.

Отчет по практике должен быть оформлен в соответствии с планом практики, с включением необходимых схем, и описанием проектирования и разработки доступа к сети Интернет.

Отчет в обязательном порядке должен содержать следующие документы:

- приказ о зачислении на практику с печатями предприятия;

- дневник, в котором студент должен с первого дня практики вести записи о выполняемой ежедневно работе в профильной организации. Записи в дневнике заверяет руководитель производственной практики от предприятия;

- письменный отчет, отражающий выполнение задания по производственной практике

- отзыв руководителя практики от предприятия (производственную характеристику).

# **5. КОНТРОЛЬ И ОЦЕНКА РЕЗУЛЬТАТОВ ОСВОЕНИЯ ПРОИЗВОДСТВЕННОЙ ПРАКТИКИ**

Контроль и оценка результатов освоения программы учебной практики осуществляется преподавателем профессионального цикла в процессе проведения занятий, а также выполнения учащимися учебно-производственных заданий.

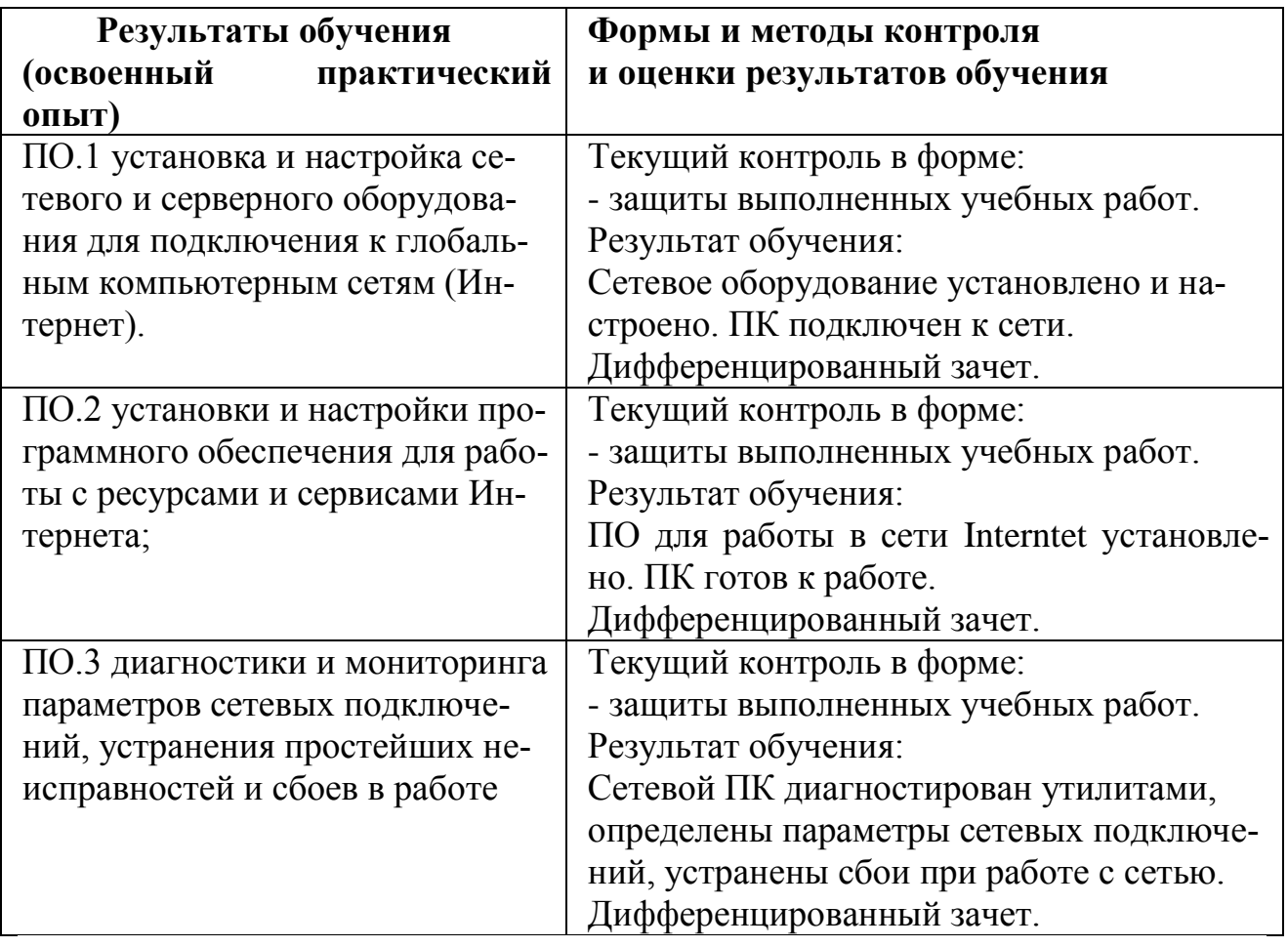

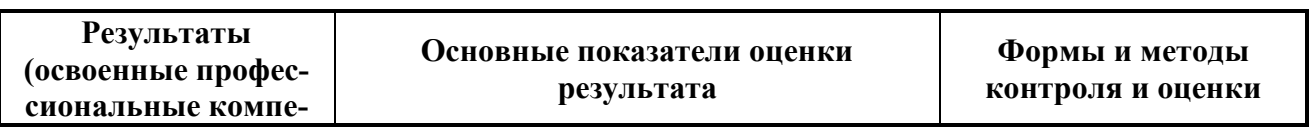

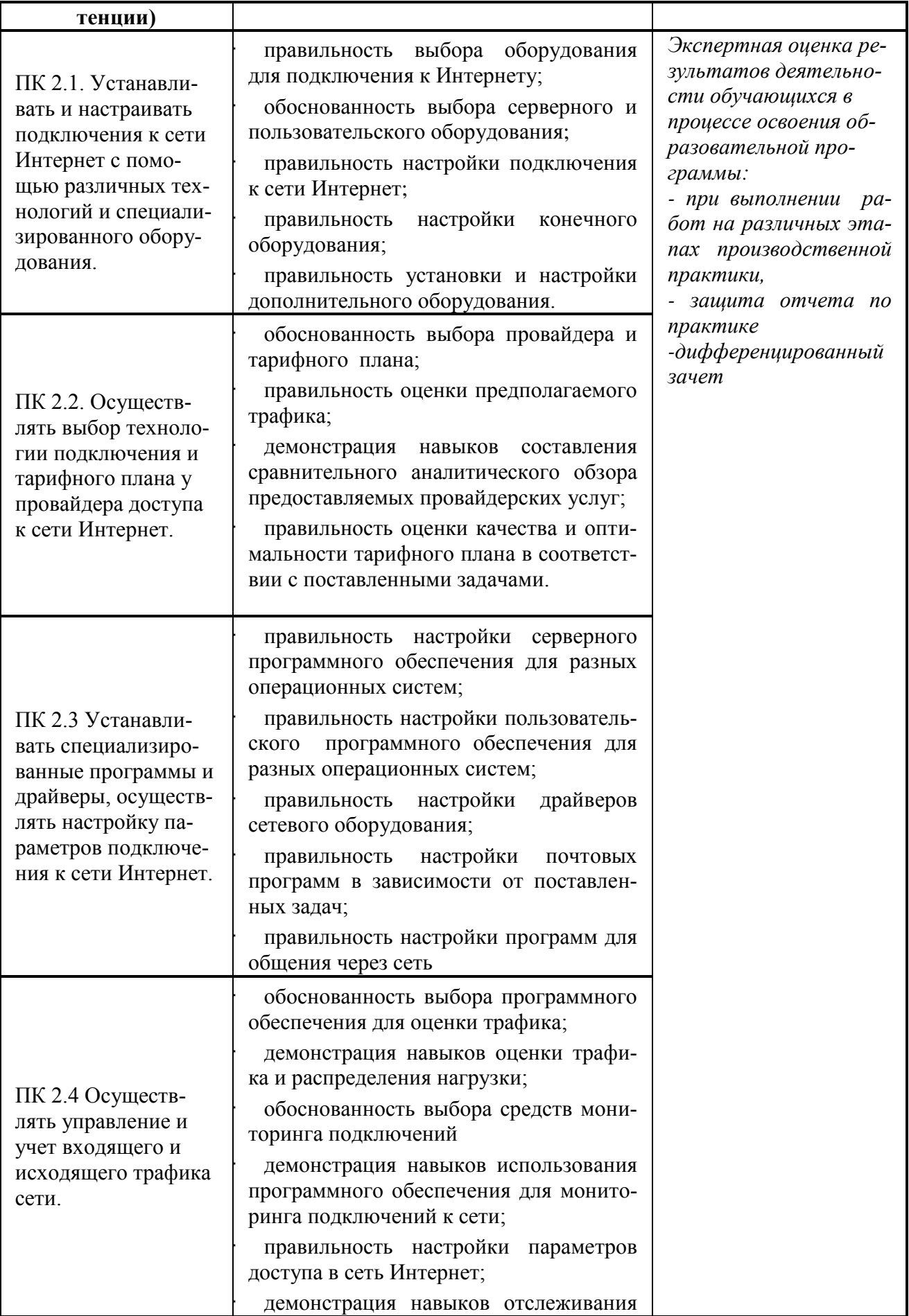

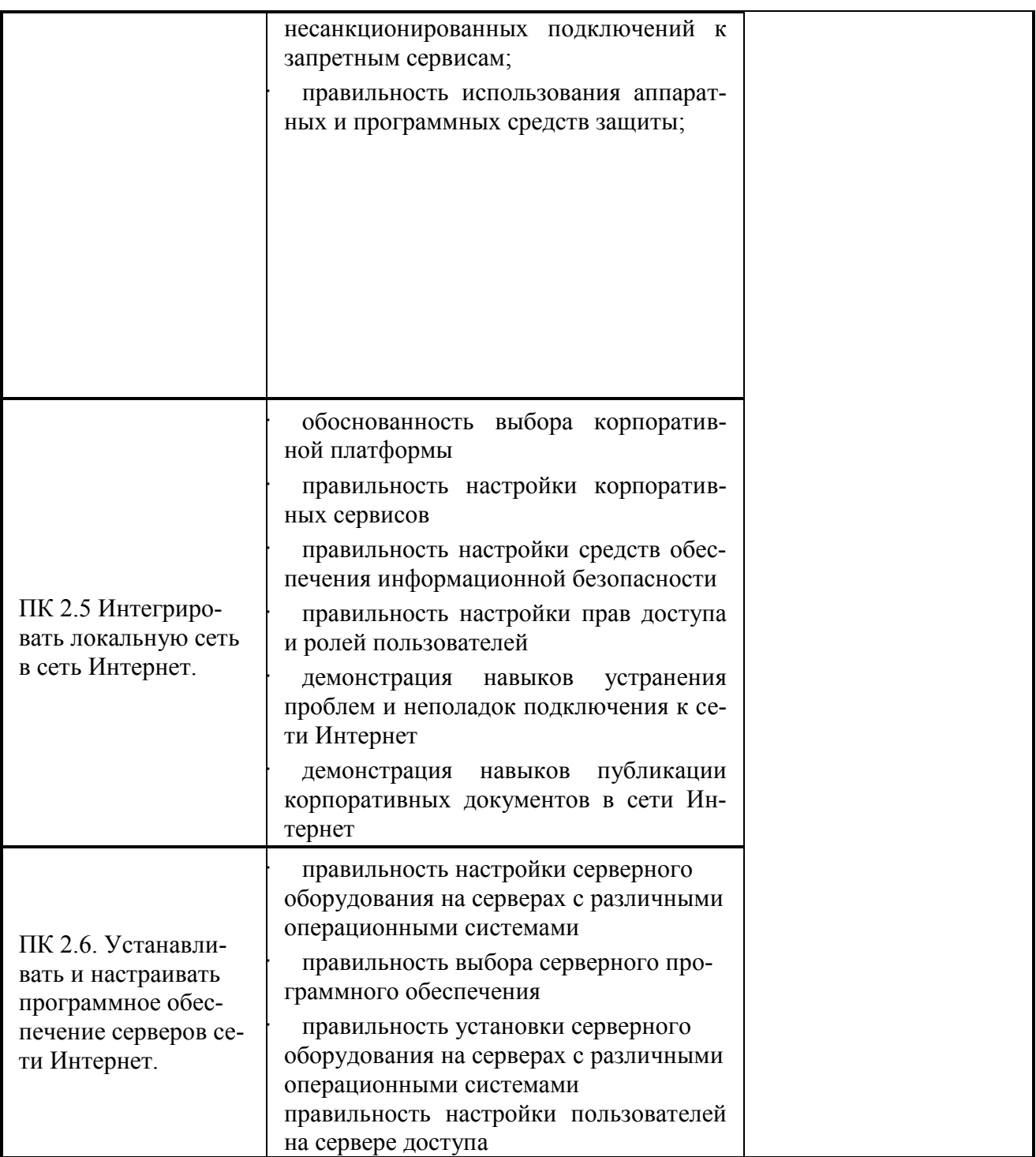

Формы и методы контроля и оценки результатов обучения должны<br>позволять проверять у обучающихся не только сформированность<br>профессиональных компетенций, но и развитие общих компетенций и обеспечивающих их умений.

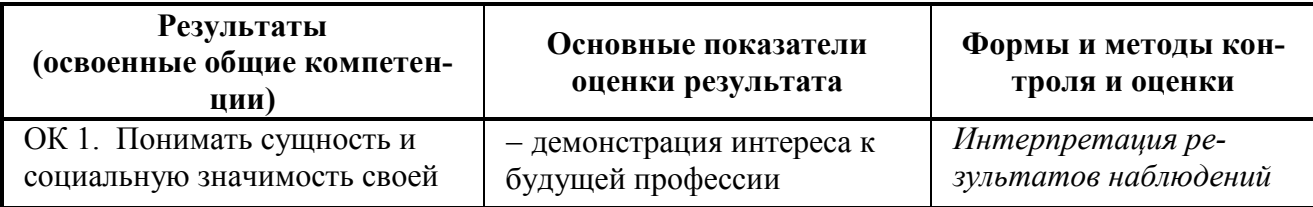

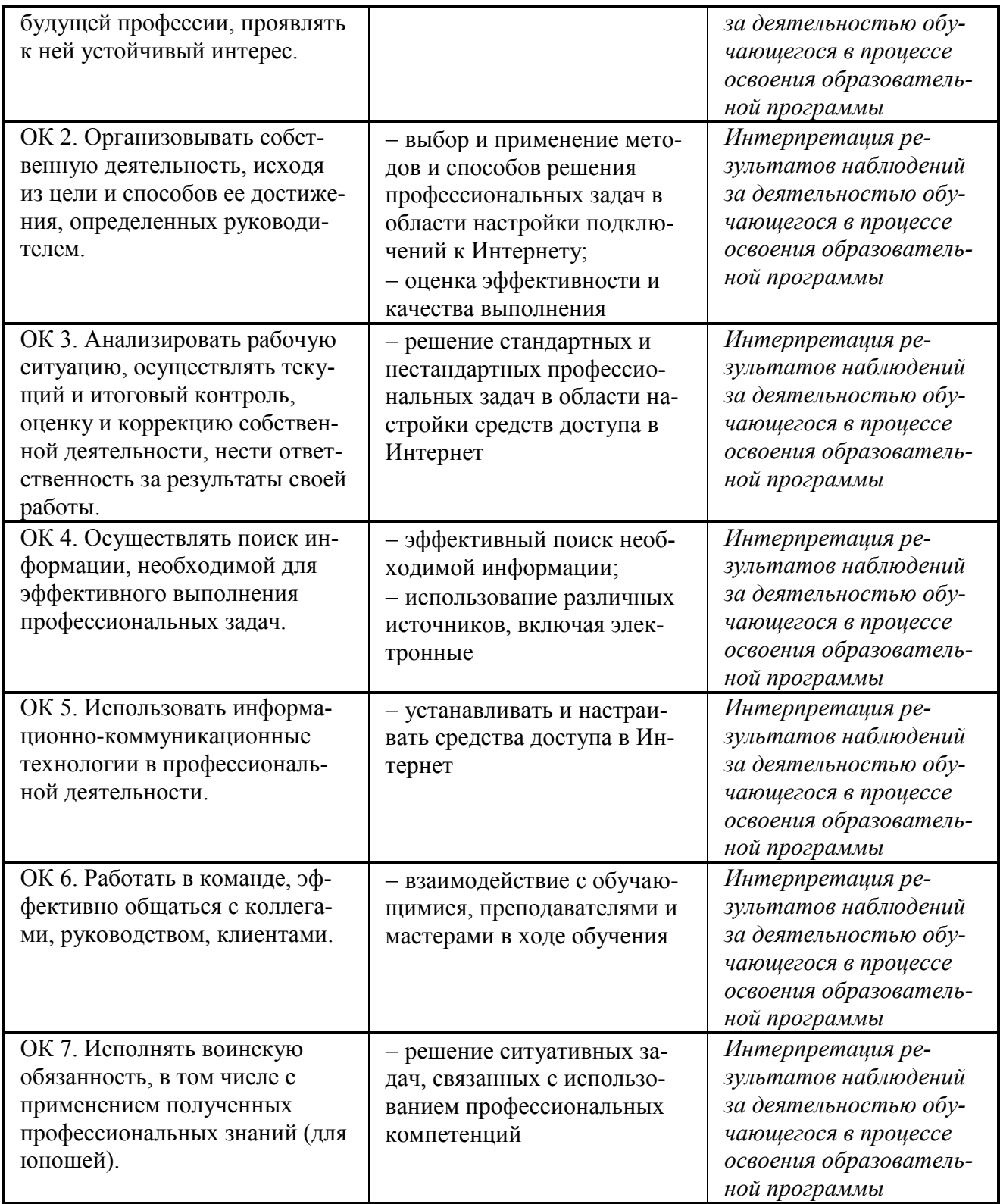

# **6.Лист внесения изменений в рабочую программу по ПП.02 Выполнение работ по подключению к глобальным компьютерным сетям**

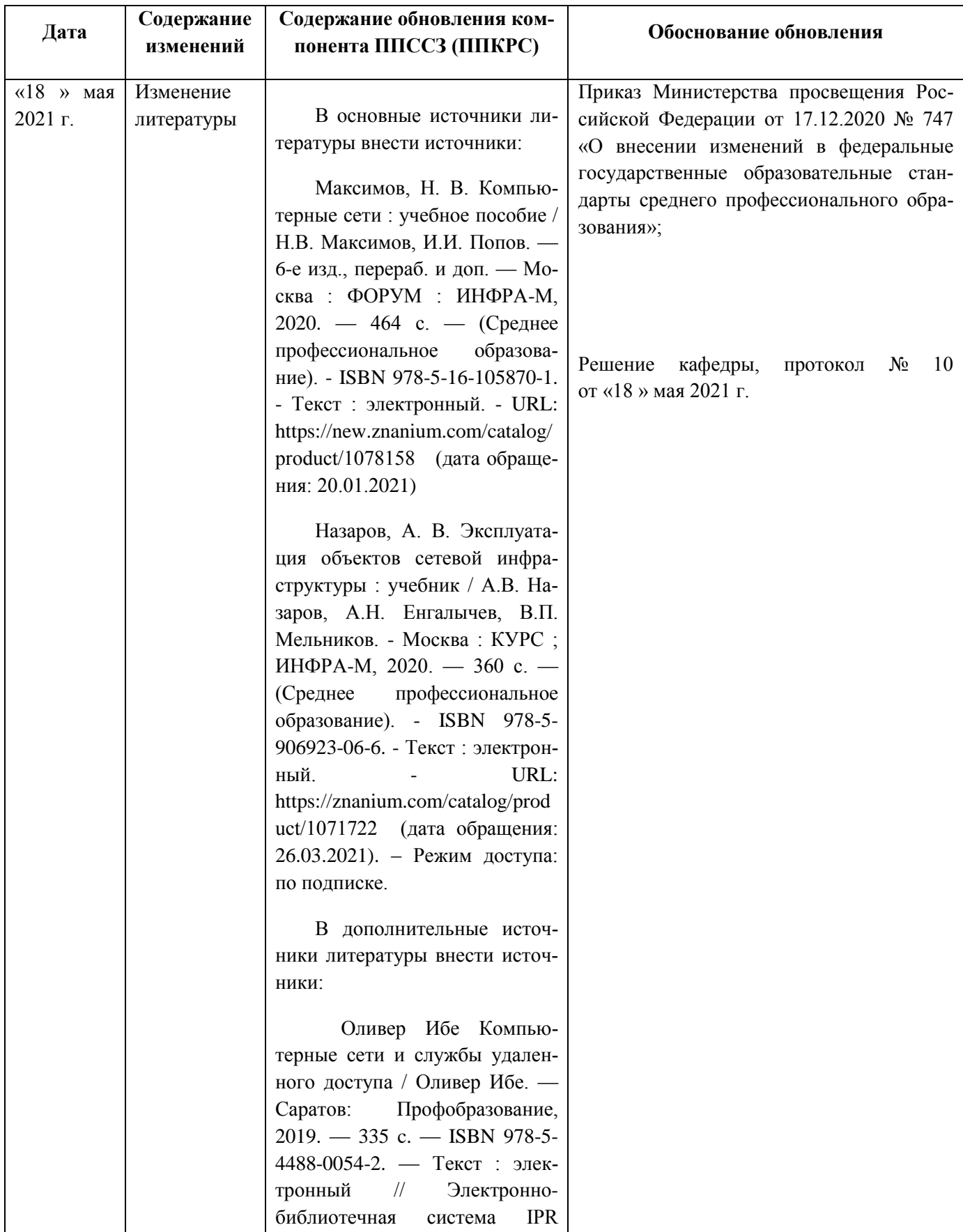

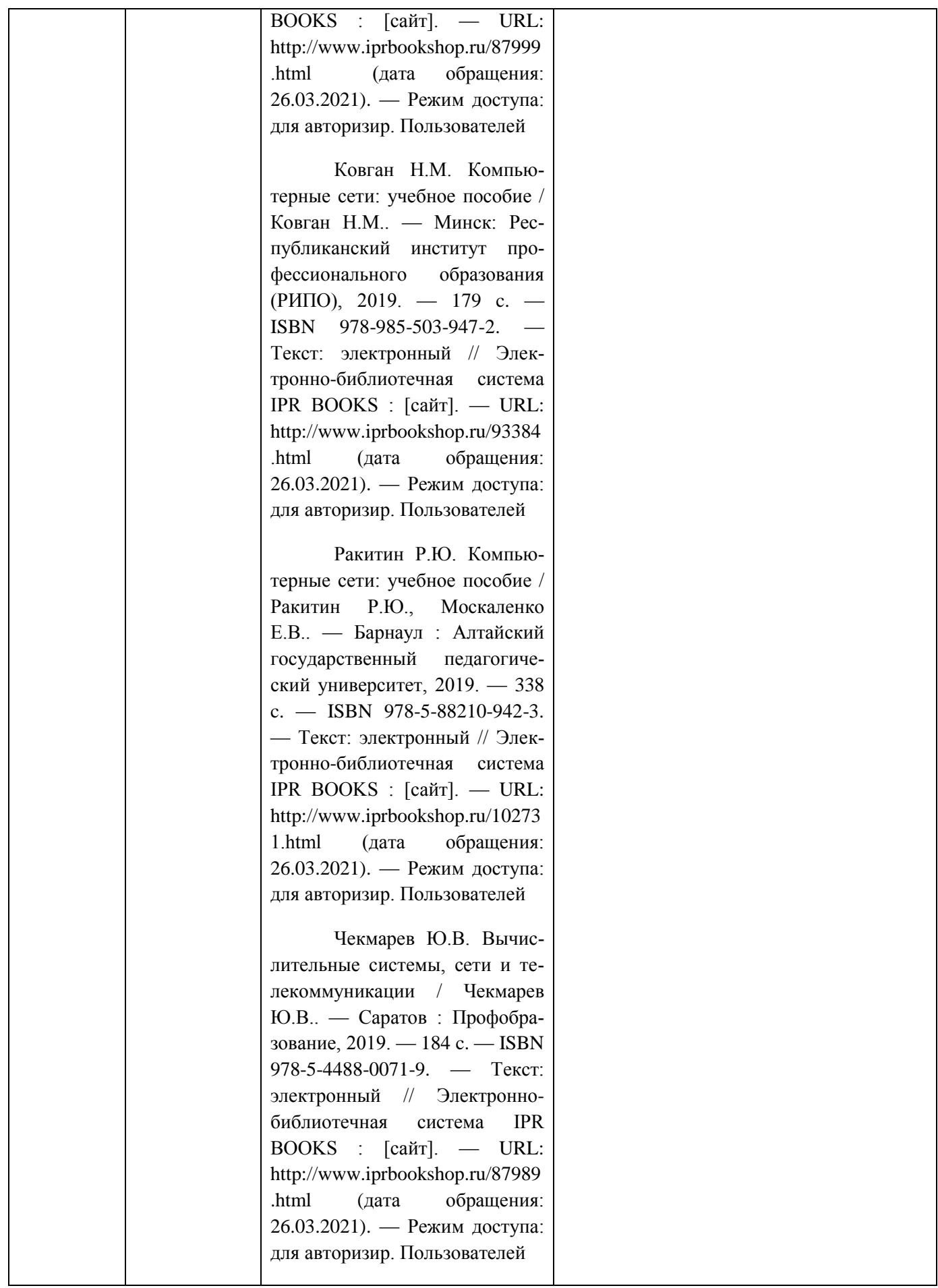

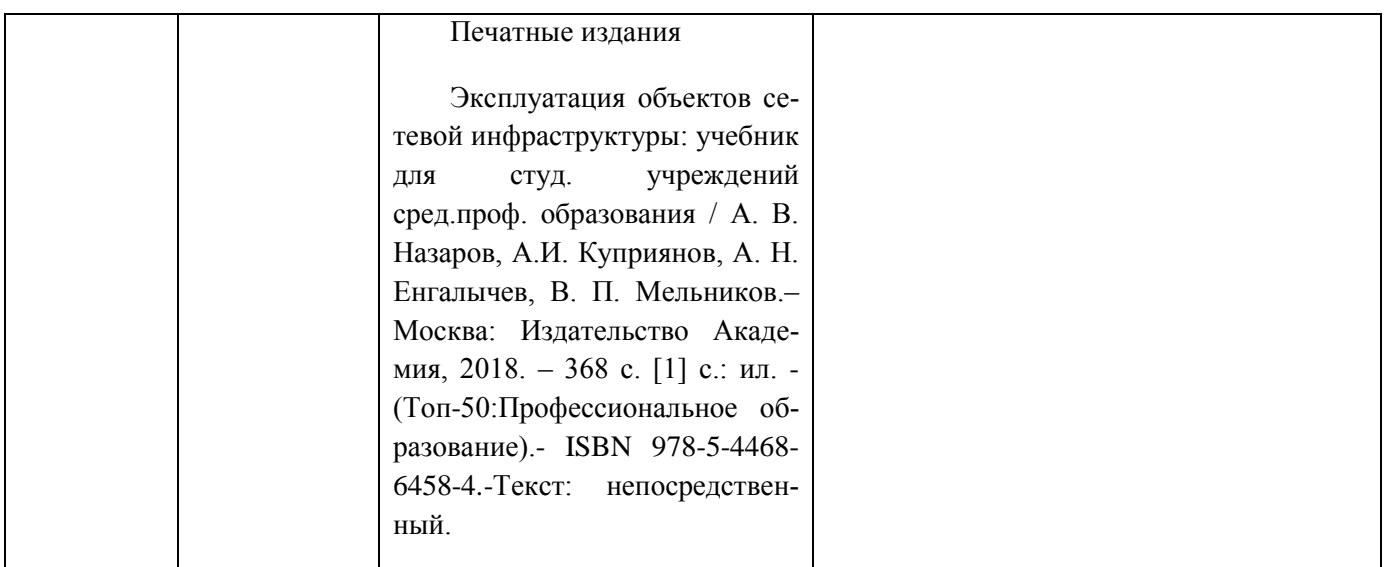